# **NOTICE WARNING CONCERNING COPYRIGHT RESTRICTIONS:**

**The copyright law of the United States (title 17, U.S. Code) governs the making of photocopies or other reproductions of copyrighted material. Any copying of this document without permission of its author may be prohibited by law.** 

# **GRAPHIC DISPLAY PROCESSOR**

 $\mathcal{L}^{\text{max}}_{\text{max}}$  $\Delta \sim 10^{11}$  m  $^{-1}$ 

#### **PROGRAMMERS GUIDE**

 $\mathcal{F}^{\mathcal{G}}(\mathcal{G})$ 

 $\sim$  $\Delta \phi$ 

#### **DEPARTMENT OF COMPUTER SCIENCE**

**Brian Rosen January 20, 1 974 Carnegie-Melion University** 

**This work was supported by the Advanced Research Projects Agency of the office of the Secretary of Defense (F44620-73-0074) and is monitored by the Air Force Office of Scientific Research.** 

 $\sim 10^{11}$ 

#### GDP2 GRAPHIC DISPLAY VERSION 2 DOCUMENTATION 1. OVERVIEW

GDP2 is a GRAPHIC DISPLAY PROCESSOR which interprets a DISPLAY LIST stored in MEMORY. It works in conjunction with a PDP11 computer to produce pictures, characters etc. The system also includes:

1) A KEYBOARD to communicate with the system

- 2) An ASYCRONOUS LINE INTERFACE (ASLI) which is connected to another computer (our PDP10),
- 3) A CLOCK which interrupts the PDP11 60 times per second
- 4) A READ ONLY MEMORY (ROM) which contains a program to restart the Graphics System.
- 5) (optionally) A SPARK PEN, which can be used for graphic input and the pointing function (cursor positioning)
- 6) (coming) A REMOTE RESTART SYSTEM which allows restarting the ROM program from the terminal.
- 7) (coming) A MATRIX MULTIPLIER and CLIPPING DIVIDER for rotation, translation and windowing features for more complex graphics.

Most of the Hardware is physically separated from the Display Tube, Keyboard and Spark Pen. The parts of the system the user has to manipulate or see is in the Terminal Room. The noisy stuff is in the Computer Room.

The Graphics System is an INTELLIGENT TERMINAL Each system has its own PDP11 which is dedicated to it. The PDP11 can be programmed to assist the GDP to create whatever picture the user wishes. For instance, in the absense of hardware Matrix Multiplier, software on the 11 can do the matrix multiply for the display.

This documentation purports to describe the hardware of the GDP itself. Documentation on the PDP11, Keyboard, Clock, ROM, Spark Pen etc. systems are elsewhere, as is the documentation on the standard PDP11 software system implemented for the Graphics Project.

1 Major Subsystems

GDP2 has the following major subsytems:

- 1) Instruction Processing
	- Fetching and executing of display list instructions
- 2) Character Processing Translation of character strings to vector lists suitable for drawing
- 3) Line Drawing
- Draws vectors on the screen
- 4) Control Word Processing
	- Mode and state alteration commands
- 5) UNIBUS/Memory Interfacing

Each of these subsytems is described in detail later, but the basic data flow is as follows.

l)The PDP11 starts the Display via the UNIBUS by loading the GDP's **Program Counter** (GPC)

2)The GDP fetches an INSTRUCTION from the memory location pointed to by GPC.

3)The instruction is decoded and executed. There are four different instructions, each of the instructions has a two bit OPCODE, and a 14 bit OPERAND. The operand is used as a memory address. If it was an XQT **(Execute)** instruction, a Display File is executed which causes characters and/or vectors to be drawn. An INTERRUPT instruction causes the PDP11 to be interrupted. JUMP and JUMP TO SUBROUTINE instructions alter the order of instruction execution (which is normally sequential). After execution of an instruction, a new one is fetched, and the process is repeated.

4)If **Character Mode** is enabled, an Execute instruction causes the Character processing logic to interpret a Character String. The memory operand of the Execute instruction is used as a pointer to a list of characters. Two characters pointed to by the CHARACTER POINTER (CPTR) register are fetched into the CHARACTER BUFFER REGISTER (CBUF).

5) Starting with the low byte of CBUF, the characters are indexed into a table of addresses pointed to by a DISPATCH TABLE BASE ADDRESS REGISTER (DTBAR). The table is located in memory.

6) The address accessed via the table is interpreted as either a list of vectors to be displayed (the representation of the character) or as an **Interrupt Service Routine** address for the PDP11. In the case of a vector list, the Line Drawer is activated to display the character.

#### GDP2 GRAPHIC DISPLAY VERSION 2 DOCUMENTATION 1 Major Subsystems

7) When the Line Drawer finishes the character description list, or the PDP11 restarts the GDP from the service routine, another character is displayed. If necessary, a new fetch is made before looking up the byte in the Character Dispatch Table.

8) Vector lists from character processing or display files causes the Line Drawing operation to occur. Vectors are fetched from memory pointed to by the VECTOR POINTER REGISTER (VPTR) into the VECTOR BUFFER REGISTER (VBUF), and drawn on the screen. The drawing operation affects the X and Y position registers XR and YR.

9) Completion of a vector list causes either a new character operation or a new instruction operation, depending on which process (character or instruction) initiated the line drawer process.

10) Intermixed in Instruction, Character, and Vector lists are CONTROL WORDS which cause Mode and State changes. Among other things, there are Control Words which affect the Intensity, Scale, and Format of vectors, turn on and off Character Mode, cause interrupts to the PDP11, effect SETPOINTS (loading of X and/or Y registers), and terminate lists.

# GDP2 GRAPHIC DISPLAY VERSION 2 DOCUMENTATION 2 Registers

 $\mathcal{F}$  $\ddot{\phantom{a}}$ 

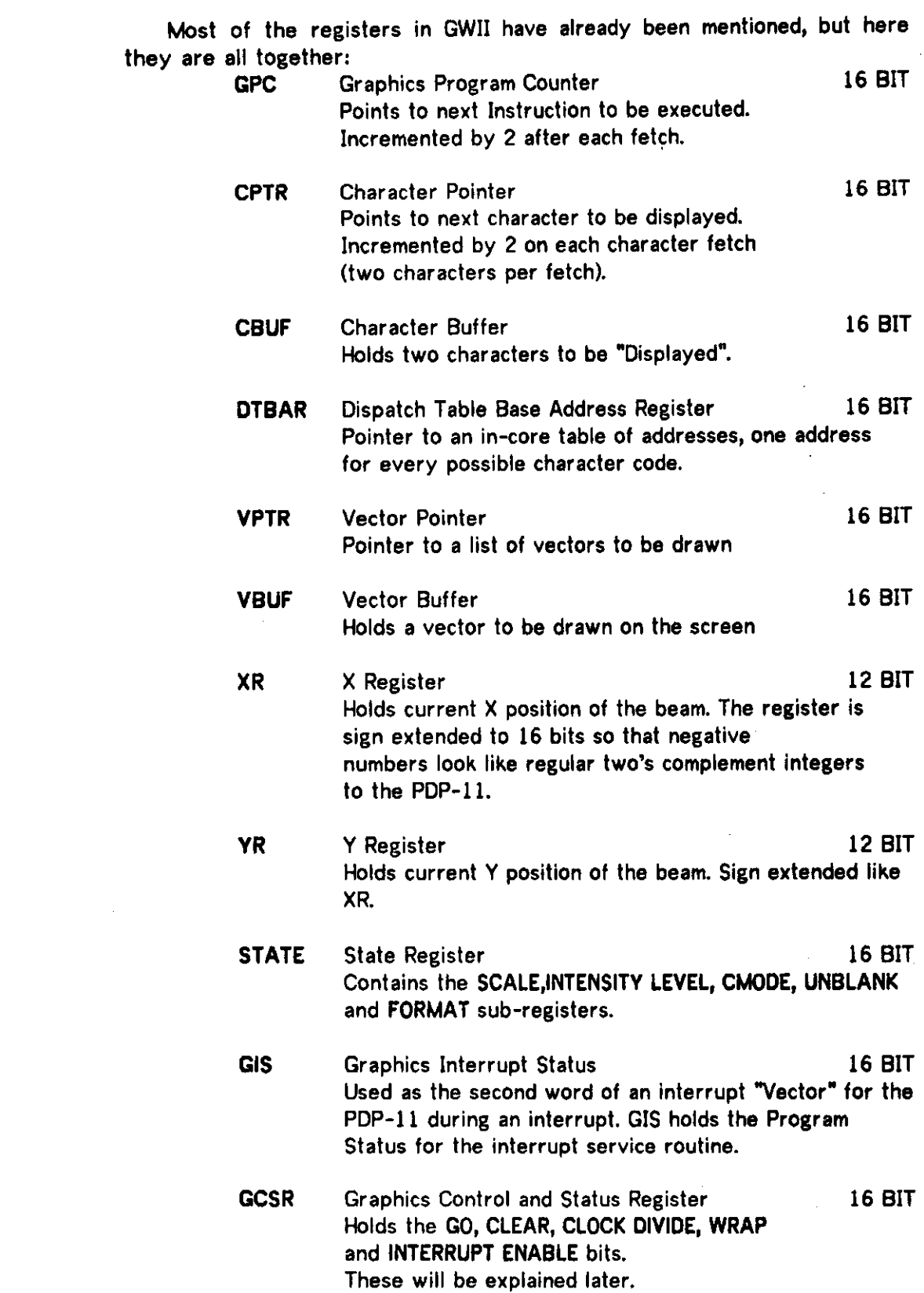

#### GDP2 GRAPHIC DISPLAY VERSION 2 DOCUMENTATION 2 Registers

The Instruction Processing Portion of GDP comprises a small, stored program digital processor, although the intruction set is very limited. As we have noted before, there are only four instructions. The format of each instruction is very similar. You can see a diagram of it in Appendix B. Basically, the end bits of the instruction word, bits 15 and 0, are used as the opcode bits. Two bits gives us our four possible instructions. Since the choice of which bits were opcode bits seems a little odd, I might explain that bit zero is never used in an address, since the GDP always acceses full words, and that reserving bit 15 for use as the opcode only restricts Graphics to accessing a 16k word memory. This is no problem since the memory accesable by the GDP is only Sk words to begin with. The address used as an operand to the instruction always refers to a location in the 8K Double Port Memory. This means that bit 14 of the address is ignored at present. (There is a possibility of future expansion to a 16K Double Port Memory). When the operand of the instruction is used, the opcode bits are masked out, so that we always obtain even addresses in the range 0-37776.

The fetch of an instruction is made via GPC into the VPTR register which is used as an instruction buffer. After the fetch, GPC is incremented by two. Thus, prior to actual operation of the instruction, the GPC is pointing to the next sequential instruction.

The JMP (jump) instruction simply causes a tranfer of the contents of the VPTR register to the GPC. GPC<-VPTR. Another instruction is immediately fetched, on the new location. The JMP is an unconditional jump.

The JMS (Jump to Subroutine) instruction works very much like a PDP-8 JMS instruction . The operand of the instruction is interpretted as a pointer to a graphic subroutine. The first word of the subroutine (thus the word pointed to by the operand) is assumed to be unused. The GDP deposits the present value of the GPC register (which points to the next instruction in the main stream of instructions) into this first location. Then the operand is transferred to GPC, after being incremented by two.

#### M(VPTR)←GPC GPC<-VPTR+2

The GDP then proceeds to execute the first instruction in the subroutine (which, of course, is the second word of that subroutine, the first word now containing the RETURN ADDRESS). The GDP proceeds to process more instructions in the subroutine until the subroutine ends. The end of the subroutine is indicated by a JMP instruction, whose operand is the address of the first word of the subroutine.

Now, when the GDP deposited that return address, it did a sneaky thing,

## GDP2 GRAPHIC DISPLAY VERSION 2 DOCUMENTATION 3 All You Need To Know About Instruction Processing

it blanked out the opcode bits (15 and 0) of the return address word. This is because the opcode of the JMP instruction is 00. The "instruction" deposited in the first location of the subroutine is actually a JMP instruction back to the caller of the subroutine. This avoids the necessity of an indirect addressing bit. Note that subroutines can be nestable, but cannot be recursive or reentrant without some help from the PDP-11.

The third instruction is INTR, which causes an interrupt to the PDP11. An interrupt is generated at Bus Request Level 4. The contents of VPTR (which is the operand of the INTR instruction) is a pointer to a routine, not an interrupt vector. This is contrary to most PDP11 peripheral device interfaces. If you want to know how this is done, read on. If you don't care, skip the next paragraph.

When the PDP11 honors the bus request, it needs an interrupt vector. This vector is passed to the PDP11 by the device requesting an interrupt. Usually, the address is below location 400. Then the computer uses the interrupt vector it obtained to get a new Program Counter and Program Status word.

#### **PC←M(VECTOR)**

#### PS←M(VECTOR+2)

In this case hwever, we already know the desired new PC. Therefore, we pass the **address** of VPTR to the PDP11, not its **contents.** This address is in the peripheral bank, normally 165104. When the PDP11 does the access on the UNIBUS to get a new PC, it goes to address 165104 (VPTR) and puts the **contents** of VPTR into the PDP11 PC. Now, we need a PS. The PDP11 will access address 165106, (address of VPTR+2). It just so happens that address 165106 is an unused register (called GIS for **Graphics Interrupt Status).**  Before starting up the GDP, the programmer should load GIS with a suitable interrupt status word, similar to one used in a normal interrupt vector. This procedure is known as an INTERRUPT @VPTR.

When the PDP11 completes the interrupt service routine, before it executes an RTI instruction, it must continue the GDP. This is done by writing a one into the **GO** bit of the GCSR. Graphics then continues on, processing the next instruction. It should be noted that the INTERRUPT ENABLE bit of the GCSR must be set before any interrupts can be generated.

The final instruction is XQT, the execute command. It causes the GDP to draw something on the screen. The operand of the XQT instruction is assumed to be a pointer to a list of vectors to be drawn, or a list of characters to be interpretted. The CMODE bit of the STATE register determines whether the character processing logic or the vector process will be activated. If CMODE is a one, character processing is enabled, if CMODE is zero, then vectors are assumed.

**GDP2** GRAPHIC DISPLAY VERSION **2** DOCUMENTATION **3** All You Need To Know About Instruction Processing

When the vector/character process finishes, the GDP is free to fetch and process the next instruction. As we will see later, it is possible to deactivate the character process and activate the vector process while processing an XQT instruction, (and vice versa) by manipulating the CMODE bit with Control Words. Thus the state of the CMODE bit before an XQT instruction determines initial assumptions about the vector/character determination, but the decision can be overiden from within the data.

An example of intruction processing will now be given. The notation used is that of a PDP-11 Assembler format, ie: LABEL: INSTRUCTION OPERAND ;COMMENT

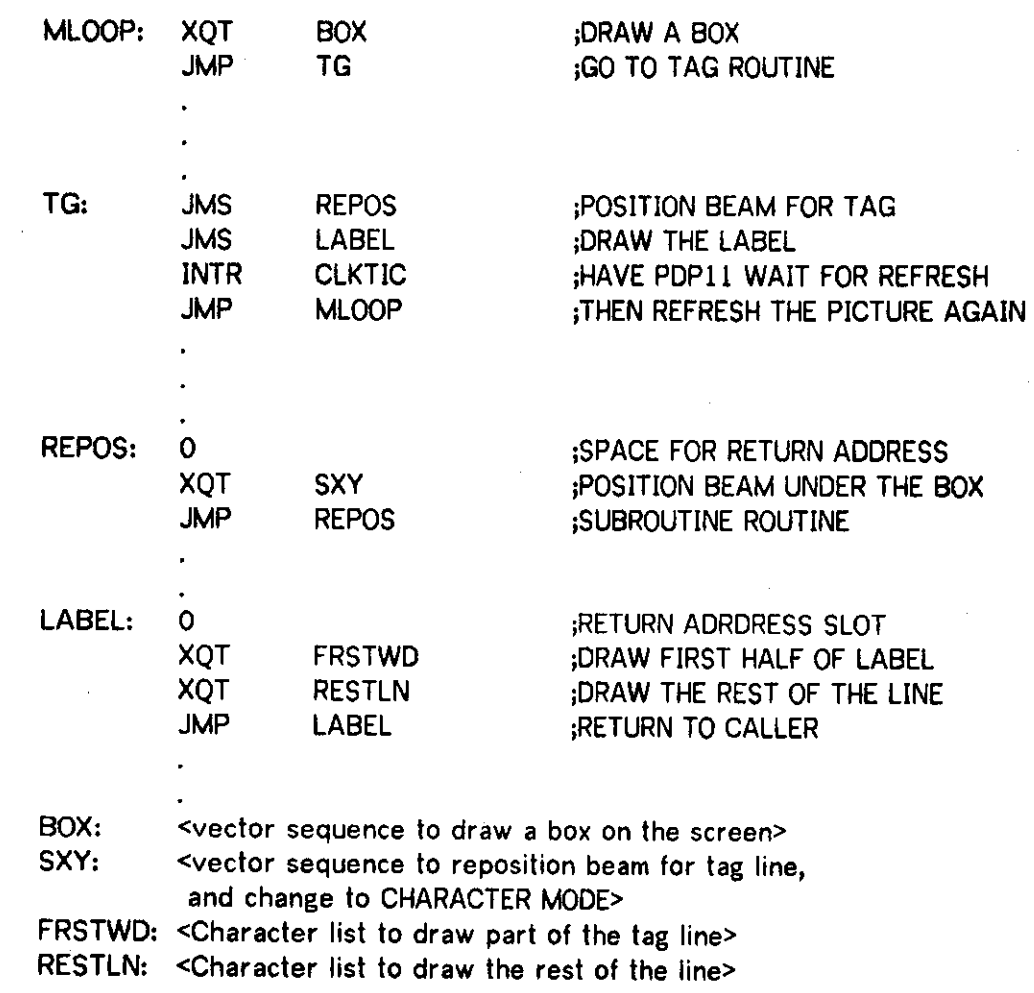

#### GDP2 GRAPHIC DISPLAY VERSION 2 DOCUMENTATION 4 How To Use Character Processing

Character processing logic in the GDP translates eight bit character codes into vector lists or PDP-11 service routine calls. Character lists themselves are stored in memory in contiguous bytes, just as the PDP-11 instructions use them. The sequence of displaying a Character list is as follows:

The GDP places the operand of a XQT instruction in the CPTR register. Then a full word fetch is made into the CBUF register.

#### CBUF«-M(CPTR) CPTR←CPTR+2

Starting with the low byte in CBUF, the GDP constructs an address by taking the high 7 bits of the Dispatch Table Base Address Register, DTBAR as bits 15-9 and the character code as bits 8-1, always forcing bit 0 to be a zero. Then a fetch is made into the VPTR register.

VPTR<-M(DTBAR<15:9>+CBUF<7**:6**>\*2)

This has the result of looking up the character code in a memory table.

The contents of the word accesed by the table is interpretted as an address. The lowest bit in the address is used as a flag. If the flag was a zero, the address is used as a pointer to a list of vectors to be drawn. The vector processing logic is called upon to draw the list of vectors. When it finishes the list of vectors, the vector processing logic returns control to character processing logic.

If the flag was a one, the address is used as a pointer to a PDP11 service routine. This is another case of INTERRUPT @VPTR. The contents of the table value is used as direct pointer to the service routine. Here again, the flag bit (bit 0) is blanked when sending out the contents of VPTR, so that we do not get an illegal (odd) address on the interrupt procedure.

When the vector process completes the first character (or the GO bit is set by the PDP11), a new character is processed. This time the high byte of CBUF is used to obtain a table entry.

VPTR<-M(DTBAR<15:9>+CBUF<15:8>\*2)

The same procedure is used on suceeding characters. Since full word fetches are done into CBUF, a character string may not start on an odd byte boundary.

Characters are not restricted in size, length, drawing time etc. Characters are defined to be vector lists or PDP11 service routines, pointed to by eight bit codes. That is all the restriction the hardware enforces. In particular, no assumptions are made about vector format, intensity or scale initial conditions. Furthermore, a vector list that comprises a character must include any beam repositioning required. Generally, assumptions are made about any one character set (by the SOFTWARE, not the hardware) as to whether the

## **GDP2** GRAPHIC DISPLAY VERSION **2** DOCUMENTATION 4 How To Use Character Processing

beam is on or off initially, which vector format is set up, whether repositioning is done after or before drawing a character etc.

Providing you have room, two or more complete character sets can be loaded into memory, and switching can be done between character sets by changing the contents of DTBAR (to point to the alternate character set's dispatch table). This switching of DTBAR must be done by the PDP11 (perhaps by a routine called as a result of an interrupt character, or an INTR instruction). With 256 possible character codes, sometimes two 128 character sets can be accomodated in one dispatch table.

#### GDP2 GRAPHIC DISPLAY VERSION 2 DOCUMENTATION 5 Care and Feeding of Vectors

Vector processing logic is what graphics is all about. A great deal of effort was made in the design of the line drawer to obtain the maximum drawing power for the GDP. Properly set up, the line drawer is capable of drawing over 50,000 vectors in 1/60 of a second, without ever stopping the beam.

In the GDP, vectors are always relative, with the next vector starting where the previous one stopped. Each vector is comprised of two components, Delta X and Delta Y. Vectors are further affected by the current state of the INTENSITY LEVEL, UNBLANK, SCALE and FORMAT registers (which are all part of the STATE register). Vectors are drawn in a Cartesian plane with 12 bits of positioning per axis, of which only the middle 10 bit portions are normally visible (but see WRAP and SCALE discussions later on). The representation of DX and DY is strictly Two's Complement. The screen coordinates are expressed as integers, with 0,0 in the center of the screen. The limits of the PHYSICAL screen are + and - 511 (base 10) in both X and Y axes. The limits of the 12 bit VIRTUAL screen are + and - 2047. The present screen is adjusted to have 100 points per inch on a 10 inch square (the tube however, is specified at 68 lines per inch resolution). Because different kinds of pictures require various lengths of vectors, and because packing density affects the number of vectors that can be stored in the GDP's Double Port Memory, three formats of vectors are available.

Short vectors allow high density storage, as two vectors can be accomodated in one 16 bit word. However, this restricts the length of the vectors to 4 bits, including sign, limiting vector length (unsealed) to less than 1/10 inch. Short vectors are very useful in character descriptions and speech waveforms, and in other types of curve approximations.

At the other end of the stick, Long vectors allow full screen deflections at the cost of two 16 bit words per vector. When you need to be able to get across the entire screen, or cannot predict in advance the lengths of your vectors, long vectors is your kind of format. In between, Medium vectors provide an intermediate length/packing density factor. They are packed one per word, with an eight bit DX/DY. The maximum (unsealed) length is 1.25 inches, sufficient for a great variety of uses.

Thus we have Short, Medium, and Long formats of vectors. The current format in use is encoded in the FORMAT register. Code 0 is short, 1 is medium and 2 is long. Code 3 is undefined (if you try it, you get medium, but it may not always be so). The format can be changed via Control Words in the middle of the data. Diagrams of the formats are in the Appendix. Note that Short vectors (two per word) always are processed low byte first. Long vectors are limited to 13 bits (including sign), but the should be sign extended to 16 bits. Generally, sign extension does not need to be explictly done, the normal representation of numbers in the PDP11 is exactly like that

#### GDP2 GRAPHIC DISPLAY VERSION 2 DOCUMENTATION 5 Care and Feeding of Vectors

of the GDP, so that the only care needed is to assure that the maximum length of either component does not exceed that permitted by the desired format (4 bits on Short vectors, 8 bits on Medium, and 13 on Long, all including sign).

The vector processing logic has two stages. Vectors are obtained from memory by fetching on the VPTR register, into the Vector Buffer, VBUF.

#### VBUF<-M(VPTR) VPTR\*-VPTR+2

In the case of Long vectors, another fetch must be made to get the other component.

#### VBUF←M(VPTR) VPTR←VPTR+2

For your information, there is another register, which you can't get at, which receives the contents of VBUF before the second fetch is made. When both vector components are available, the line drawer extracts the DX and DY from the VBUF according to the current format, and draws the vector. Delta Y always has a lower UNIBUS address than Delta X. This occurs because DX in medium and short vectors is in the rightmost byte, which has a higher UNIBUS address.

We now turn our attention to the Intensity of the vectors. The brightness of the vectors is controlled by two registers, INTENSITY LEVEL, and UNBLANK. UNBLANK provides gross control of visible vs invisble lines. It is a single bit. If UNBLANK is on (a 1) vectors are drawn visibly, if it is off vectors are invisible. The UNBLANK bit is modified by Control Words, which we will examine in the next section. When vectors are visible, the brightness is further controlled by the current INTENSITY LEVEL This is a 4 bit (16 value) register. All sixteen grey levels should be distinguishable from each other. Like UNBLANK, INTENSITY LEVEL can be changed via Control Words.

In addition, there is a bit in the GCSR called WRAP. This is used to control wrap-around. If the WRAP bit is set, vectors which are drawn off one edge of the 10 bit physical area will appear on the opposite edge (wrapped-around), and continue drawing, visibly. If WRAP is off, (the default case on existing software) vectors drawn off the edge will disappear. So long as the virtual position does not exceed the 12 bit boundary, vectors drawn off screen will be calculated correctly, and accurate positioning maintained. Note that drawing offscreen does not abort drawing, it merely turns off the intensity. This feature can be used in a clever way. If your entire picture is made up of only relative components (see SETPOINTS, they aren't relative), you can cause Graphics to display any arbitrary 10 bit window of the virtual 12 bit picture. The window need not be the center section, to do this, you initialize the beam position before drawing such that the relative movements put the desired window is the visible section of the screen. Please do not confuse this scissoring of the vectors with true windowing and remember

#### **GDP2 GRAPHIC DISPLAY VERSION 2 DOCUMENTATION**  5 Care and Feeding of Vectors

that it takes just as much time to draw an offscreen vector as one which is entirely on screen.

The current position of the beam is always kept in the XR and YR registers. These registers are accessable by the UNIBUS, and can also be changed via Control Words. The registers have only 12 bits of significance, but are sign extended to appear like 16 bit registers.

The lengths of vectors can be modified by the current SCALE value. This register, 4 bits long, is encoded according to the table in the Appendix. Lengths of vector components are multiplied times the scale factor. Quasi-logarithmic scaling is provided to increase or decrease picture segments in approximetly 202 increments. Scaling can magnify a picture up to 3 3/4 times normal size, and as small as 1/4 of normal size. In case you were wondering, SCALE can be changed by Control Words. A scale value of 10 (octal) gives you a normal size picture. Scaling actually modifies the DX and DY of vectors (it does not alter memory however), thus a two times normal size scaling factor applied to a 2,2 vector will result in a 4,4 vector from the current X and Y beam positions. If, for example, the beam was at 3,1 before drawing the vector, the next vector will start at 7,5.

There is one more bit which affects vectors, the CLKDIV bit. This is part of GCSR. The basic clock frequency of the line drawer can be divided by two with the CLKDIV bit. Slower clock speed (CLKDIV=1) gets you brighter, cleaner lines. Fast clock gives you dimmer, grainer lines, but gives you twice as many flicker free inches of vectors. Use slow mode if you can get away with it, high speed if your picture begins to flicker.

When processing vectors, the GDP will do a full vector look-ahead if possible. This means that a new vector can be fetched into VBUF as soon as the line drawer begins to draw the previous one. In fact, it is possible to start drawing a very long vector from vector processing in character mode, discover that the vector list is finshed, get back to character processing, find out that you have finished the character list, go back to instruction processing, fetch an new instruction, get back into character processing, pick up a character, look it up in the table, reactivate vector processing and fetch the first vector of the first character all before the previous vector is finished drawing. Two things are noteworthy. Firstly, the line drawer will not stop drawing when it finishes a vector if another one is waiting in VBUF. Secondly, if you get an interrupt from the GDP, you cannot assume that the vector drawer is finished. The DONE bit of the GCSR will not come up until the vector is finished, so that you must examine it if you need to load or read XR or YR. The intensity modification registers can be changed however, because their old values are saved by the line drawer when it starts drawing a vector. SETPOINTS (see Control Words) will not be processed until the line is finshed drawing. This is another method of assuring that the XR and YR registers are valid from within an interrupt service routine.

Throughout this discussion we have made reference to entities called CONTROL WORDS. As we have intimated, they can alter the mode and state of the GDP from within graphics data. Control Words are unique bit patterns that are recognized in any context. They can appear in Instruction, Character and Vector lists. With a few exceptions, they cause identical action in any context. A diagram of the CONTROL WORD is in the Appendix, as is a table of the available options.

A word whose upper byte is 1000000 0 is always a CONTROL WORD when it is encountered in an instruction, character or vector fetch. These are known as Full Word Control Words. In the case of a Control word found in Long Vector data, the Control Word will be recognized in either the DY or the DX. If it is found as the DX, the DY is discarded. The lower eight bits of the Control Word are used to determine what action is requested. The eight bit field is divided into two smaller fields, a four bit OPCODE and a four bit OPERAND. The OPCODE determines the class of Control Word desired. We will consider each class separately.

Opcode 0 is the TERMINATE class of Control Words. They are used to delimit the end of instruction, character and vector lists. The opcode is ignored by the hardware. It can be used by the software if desired, to flag certain kinds of data. The TERMINATE Control Word always causes an end of the current process and a reactivation of the next higher process. There are four cases to be considered. A TERMINATE in an Instruction list causes Graphics to halt. No further processing of data will be done. Note that no indication is given to the PDP11 that the GDP has halted, except that the DONE bit will be set (providing that the last vector is finished being drawn). A TERMINATE in a character list will cause a new Instruction to be fetched and processed. A TERMINATE in a Vector list will cause a new Character to be processed if CMODE is on (that is, if the Vector process was activated from the character process). If CMODE is off, a new Instruction is fetched. This last case is a result of an XQT Instruction with CMODE off. In general, objects of XQT instructions, (that is, that which is pointed to by the operand of the XQT) and character description lists are terminated by TERMINATE Control Words.

The second class of Control Words is INTERRUPT. These cause interrupts to be made to the PDP11. In this case, a service routine address is not known by the GDP, and a normal vectored interrupt is generated (at BR4, vector 104). Again, the operand of the Interrupt Control Word is not used by hardware but is often utilized by the service routine to determine the action required. As with INTERRUPT @VPTR, the GDP is put into a pause state by an Interrupt Control Word, and must be continued by turning on the GO bit in the GCSR.

Opcode three of Control Words is the LOAD CMODE. It is used to alter

# **GDP2 GRAPHIC DISPLAY VERSION 2 DOCUMENTATION**  6 Making CONTROL WORDS Work for You

the state of the CMODE bit. The low bit of the operand is loaded into CMODE. The remaining three bits are ignored. There are two special cases of LOAD CMODE. If CMODE was a 1, and it is loaded with a 0 **while character processing is activated,** the following additional register transfer is done: VPTR«-CPTR

Then, Character processing is disabled and vector processing is activated. Similarly, if CMODE is off, and Vector processing is activated, if a LOAD CMODE Control Word is processed with an operand of 1, the transfer:

#### CPTR<-VPTR

is made, and Character processing is initiated. This is used to switch from Character processing to Vector processing and vice versa. A LOAD CMODE Control Word, when encountered in an Instruction fetch, just changes the state of the CMODE bit. Thus it changes the assumptions made about the object of the next XQT instruction. LOAD CMODE with an operand of 0 when CMODE is already a zero is a No-op, as is LOAD CMODE 1 with CMODE already set.

The fourth opcode is the LOAD FORMAT class. The lower two operand bits are placed in the FORMAT register. The upper two operand bits are ignored. A change in FORMAT only affects vectors fetched after the LOAD FORMAT Control Word, it can never affect vectors already fetched.

The next four classes of opcodes affect the INTENSITY LEVEL and SCALE registers. For each register there are two types of Control Words, ABSOLUTE and RELATIVE. The absolute types load the operand of the opcode into the desired register. The relative varieties **add** the operand to the current value of the register. This add is a two's complement addition, with a four bit (including sign) number. Thus, you can alter the contents of SCALE or INTENSITY LEVEL + and - 7. Overflow from the addition is ignored, the value "wraps around". Thus LOAD INTENSITY RELATIVE 4, when the INTENSITY LEVEL is at 5 will result in a final value of 9, but if the initial value was 14, the result will be 0. We have LOAD INTENSITY ABSOLUTE, where the operand is moved into INTENSITY LEVEL, and LOAD INTENSITY RELATIVE, where we add the operand to the current INTENSITY LEVEL. Similarly, LOAD SCALE ABSOLUTE is used to force the SCALE to a particular value, and LOAD SCALE RELATIVE is used to make pictures bigger or smaller, without having to know what the previous SCALE value was. The relative forms of these Control Words are especially useful in subroutines, where the initial conditions are not known, and it is desired to not alter the state permenantly. By including LOAD SCALE RELATIVE 1 before the first vector, and LOAD SCALE RELATIVE -1 after the last vector, a "pure" subroutine can be created which makes part of the picture 20% bigger.

The next two classes of opcodes are similar in that the operands are **encoded** to provide up to 16 different Control Word functions in one class. They are the SPECIAL CLASS 1, and SPECIAL CLASS **2** groups. We **will** 

#### **GDP2** GRAPHIC DISPLAY VERSION **2** DOCUMENTATION 6 Making CONTROL WORDS Work for You

consider class 1 first. In these Control Words, the upper operand bit is ignored, giving us 8 available Control Words. The first one is another TERMINATE. The usefulness of this control word will be seen in the section about HALFWORD Control Words. The rest of the SPCL1 Control Words affect the UNBLANK bit of the STATE register, and thus affect visible vs invisible lines. ION and IOFF directly turn the UNBLANK bit on and off. The ICOM Control Word complements the current value of UNBLANK. The IOF1 (Intensity Off for 1 vector) Control Word blanks the next vector only. This is used to reposition the beam, prior to drawing a new figure, or piece of a figure. Since that is the usual use for invisible vectors, I0F1 will save you 1 word each time it is used over the IOFF-vector-ION combination that would otherwise be necessary. Sometimes however, the format you are in will not allow you to reposition the beam with only 1 vector. Therefore the IOF2 and I0F3 Control Words are available. These will usually suffice to move the beam to the desired point.

The last variety of SPCL1 Control Words is the IALT. This one alternately blanks and unblanks the beam. The first vector drawn after a IALT will be invisible, the next visible, the third invisible etc. The alternation will continue until the next Control Word is encountered. In fact, any of the I0FF1, IOFF2, IOFF3 or IALT Control Words will be canceled by any Control Word, including TERMINATE. This means that the effect of an IOFF 1, 2, 3, or IALT cannot carry over between characters or XQT lists.

The SPCL2 Control Words are the SET class. They cause loading of the XR, YR or STATE registers. The data to load the registers immediately follows the Control Word in memory. There are four currently implemented Set Control Words. SET X loads the next word into the XR register. SET Y is similar except that the YR register is affected. SET XY loads both XR and YR. In this case the X value is first, followed by the Y (sorry about that). A SETXY is sometimes referred to as a SETPOINT. The SETPOINT is an absolute placement of the beam. The current SCALE value does not affect the data, values between +2047 and -2047 are legal. The last flavor of SET commands is the SET STATE Control Word. This loads the STATE register with the next word. Since SCALE, INTENSITY LEVEL, CMODE, UNBLANK and FORMAT are all part of STATE, a completely new environment can be established in two words with the SET STATE Control Word. The operands between 4 and 7 of SET class are No-ops. The upper bit of the operand is currently ignored.

All other classes of Full Word Control Words are currently No-ops. We should note that Full Word Control Words always start on even byte boundaries, so that a null vector or character must sometimes be used to fill up a wasted high byte.

The problem of bit wastage in Short vectors was deemed important in the design, as was the realization that using 16 bits to turn off the beam is

## **GDP2 GRAPHIC DISPLAY VERSION 2 DOCUMENTATION**  6 Making CONTROL WORDS Work for You

poor efficiency. For this reason, HALF WORD Control Words have been implemented. These Control Words are only available in Short vector lists. They are recognized by a 1 0 0 0 1 in bits 7:3 of any byte in a Short vector file. The remaining three bits are used as an operand. The operand bits are interpretted **exactly as the operand of SPCL1 Control Words.** Thus we can alter the UNBLANK bit, and TERMINATE a short vector list, at the cost of only **8** bits.

Before we leave Control Words, we might explain how the choice of bit patterns was made and how it affects the data. In instructions, the operand of XQT or JMS instructions is defined to be restricted to the range 400-37776 octal. This eliminates confusion between an instruction with the high opcode bit=1 and an operand below 400, and a Control Word. In character processing, the character code 200 (octal) may not appear in the high byte of a word. This also eliminates confusion between Control Words and character data. In vector lists, we note that Long vectors may not have values lower than -10000 (octal). Thus the Control Word pattern (which is a very large negative number) can not occur. The lengths of the components of medium vectors are defined to be in range +177 to -177, so that having a DX of 400 (which is -200 octal) is illegal. Note that there is no positive complement for this number in an 8 bit space. In short vectors, the restriction is that DX and DY must be between -7 and +7. The octal 200 in the upper byte which signifies a Full Word Control Word is a vector -10,0, which is illegal. Likewise, the Half Word Control Words appear as vectors with DX's of -10, and negative DY's, and therefore illegal. In all cases of possible confusion of a Control Word with another data item, the exsistance of the Control Word is assumed.

7 Miscellaneous Things To Know

The Double Port Memory is a great boon to Graphics because it allows the GDP to get almost the minimum 650 ns. cycle time of the memory. The only problem is that if the PDP11 requests a word in the Double Port Memory, the GDP must wait until the processor is finished before it can get its cycle. To avoid this problem, the programmer must attempt to minimize the number of cycles the PDP11 requests on the memory. Some of the Graphics Terminals will have more than 8K of memory. If this is available, the more stuff that is kept in the PDP11 stand alone memory, the less accesses it will make on the Double Port. In any case, attempt to minimize the number of cycles the PDP11 does in the Two Port Memory.

There are a large number of No-ops in the Control Word system. These are mainly reserved for future expansion. Opcode 17 will always be kept as a No-op however, so that programs can use them as desired. Similarly, the "ignored" bits in the LOAD FORMAT, LOAD CMODE, SPCL1, and SPCL2 may be used some day, so don't use them for anything else.

We have so far ignored the very basic instructions to programmers of how to initialize and start up the GDP. There really are very few things to do. First of all, a suitible Dispatch Table should be set up, and the Base Address stored in the DTBAR. The initial STATE should be established, unless one of the first "instructions" includes a SET STATE Control Word. The INTERRUPT ENABLE bit in the CSR should be set, and a suitable status loaded into the GIS register. Then, move the address of the first instruction into the GPC, and GDP will take over from there. Don't forget to set up the PDPll's stack register if you expect interrupts. The usual method for ending a list is an INTR to a service routine which causes a wait for a refresh clock tick. It is preferable to run the GDP at a 60 Hz refresh rate. Slower refresh cycles will begin to how flicker eventually. If the refresh rate is not a integral multiple of the power line frequency, hum can sometimes be noticed. When your display list is too big, switch to high clock speed (CLKDIV=0), and run as fast as you can.

Although it was designed mainly for maintainance reasons, there are two additional features of the GDP. If the CPTR register is loaded from the UNIBUS, the GDP will begin character processing (CMODE is forced to be a 1). This can be used to draw a single character string. Similarly, the VPTR register can be loaded via the UNIBUS, and a vector list will be displayed. TERMINATE Control Words in the character string or vector list in these cases will cause GDP to halt musch like the effect of an Instruction list TERMINATE. This does not imply that the end of character description lists should not be TERMINATES when starting via a UNIBUS load of CPTR. The TERMINATE here still causes a new character fetch.

The CLEAR bit of the GCSR is used to "Crash" the GDP. It is similar to a RESET instruction, but only affects the GDP. Extensive use of this to stop the

GDP2 GRAPHIC DISPLAY VERSION 2 DOCUMENTATION 7 Miscellaneous Things To Know

GDP is not recomended, because very strange things can happen in the process of stopping the GDP. This feature is designed for diagnostic purposes and halting a runaway display list. Writing a one into the CLEAR bit will turn off the INTERRUPT ENABLE bit. DO NOT READ OR WRITE ANY GRAPHICS REGISTERS UHILE GRAPHICS IS RUNNING except to write the CLEAR bit. You will be DOOMED. Wait for an interrupt before addressing any of the registers.

Approximate timing information about the various processes in the GDP will be given next. These are approximate times only, and assume no memory conflicts by the PDP11. An instruction takes about 700 ns to fetch and execute, execpt for JMS which takes another 650 ns for another memory cycle for the return address deposit. Character overhead is about 1 microsecond, including the character fetch and the table access. Control Words take 700 ns each, except for SET X, SET Y, and SET STATE, which need 1.4 usee and SET XY which takes 2.1 usee. Vector drawing times are estimated by determining the next power of two higher than the larger of (DX,DY), and multipling that by 30 ns. (60 ns for slow clock speed). If the number is less than 650 ns, then the access time of the memory overides the draw time (this is not strictly true for short vectors, where there are two vectors accessed per 650 ns, nor for long vectors, where 1.4 usee is necessary to fetch the vector components).

## APPENDIX A

A list of Registers and their UNIBUS address assignments.

## ADDRESS REGISTER USE

 $\sim 10^6$  $\sim$ 

> $\sim$   $\sim$  $\sim 10^7$

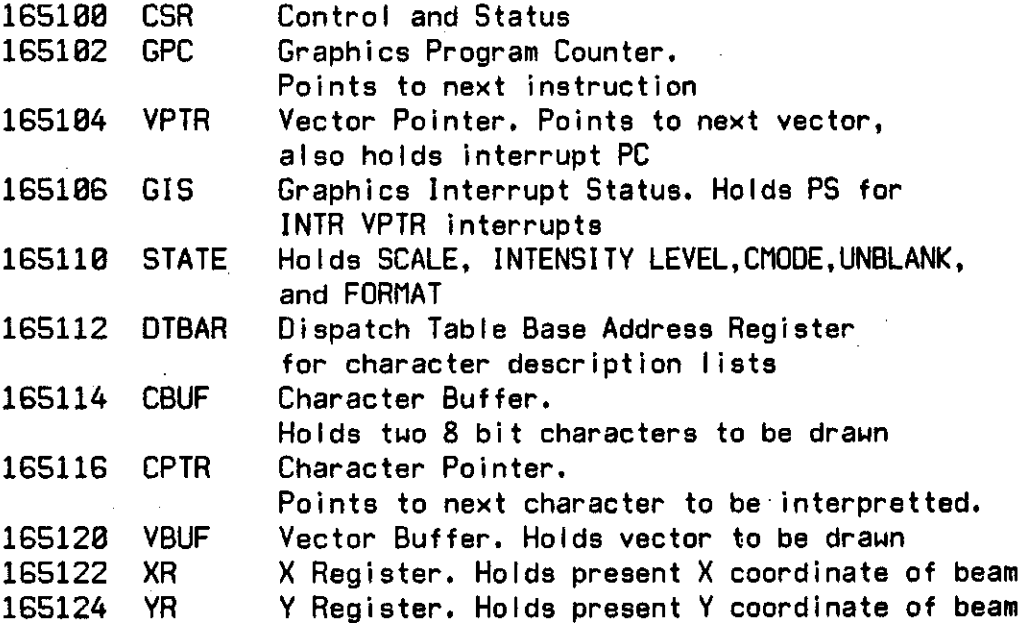

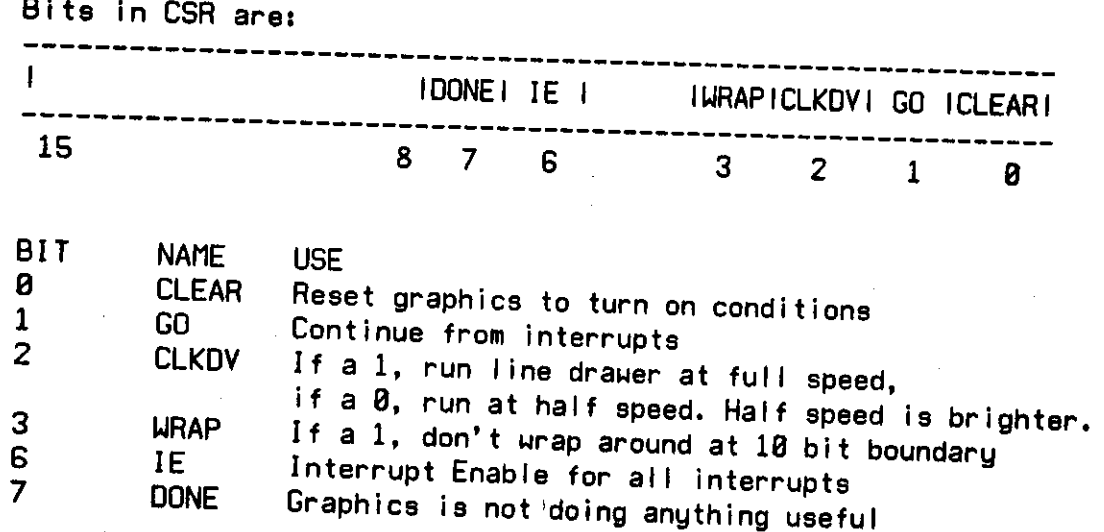

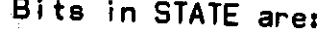

 $\ddot{\cdot}$ 

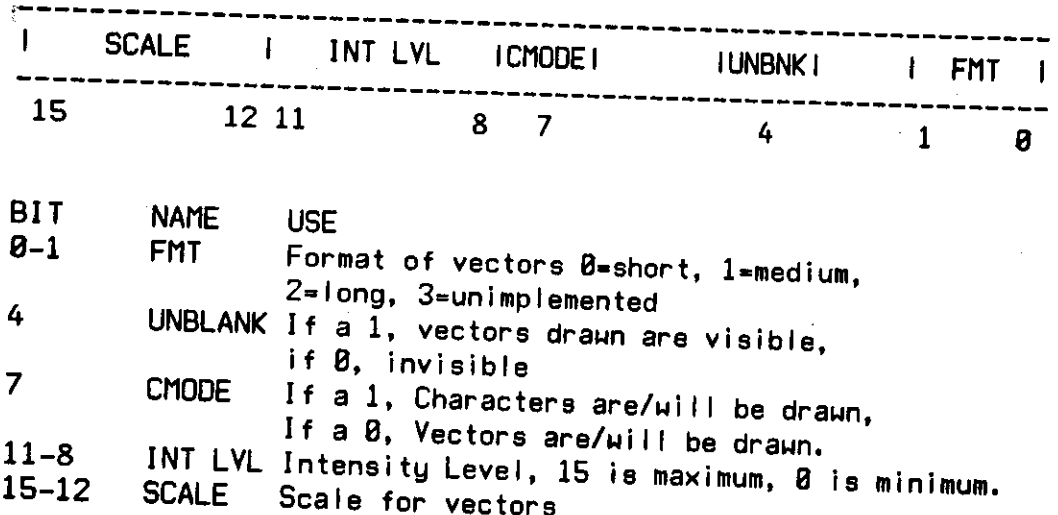

 $21$ 

 $\sim$ 

 $\sim 10$ 

# SCALE bits are encoded as follows:

 $\mathcal{L}_{\mathcal{A}}$ 

 $\bar{z}$ 

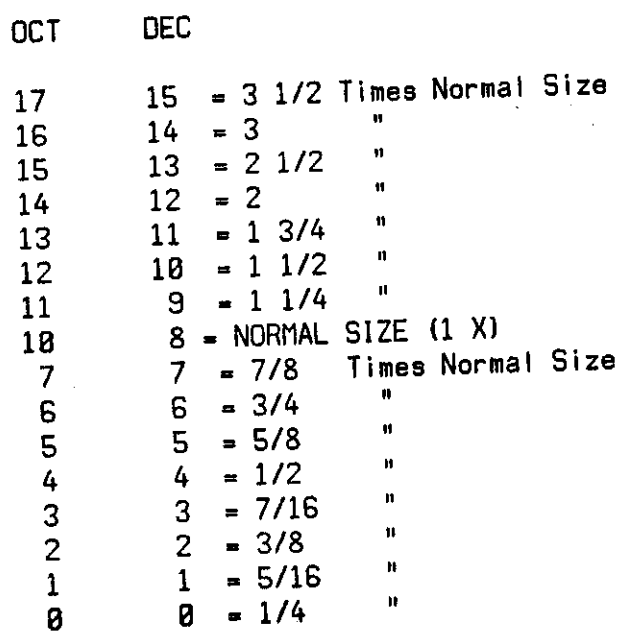

 $\cdot$ 

APPENDIX B

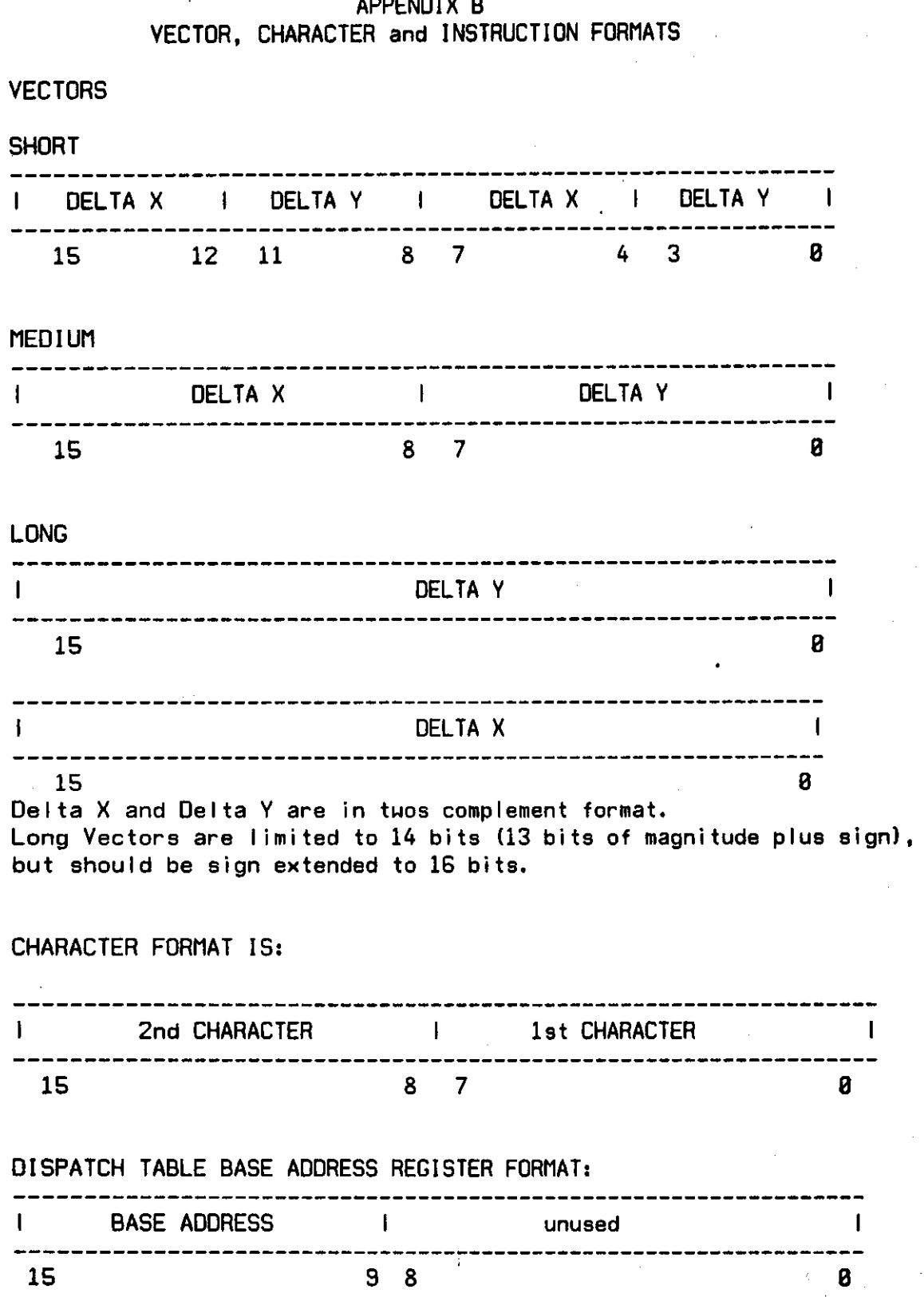

# INSTRUCTION FORMAT IS:

 $\sim$   $\sim$ 

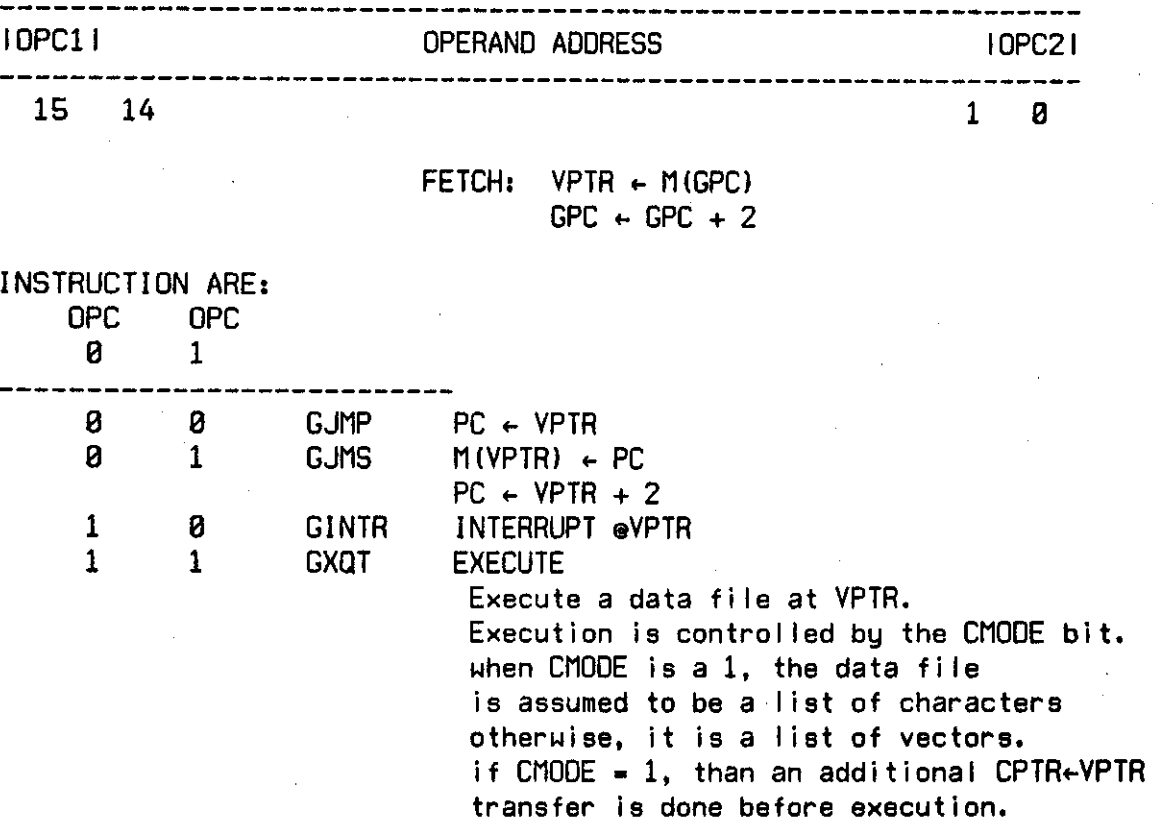

 $\ddot{\phantom{1}}$ 

 $\sigma_{\rm{max}}$ 

## APPENDIX C

# CONTROL WORD FORMATS AND ACTIONS

 $\mathcal{L}$ 

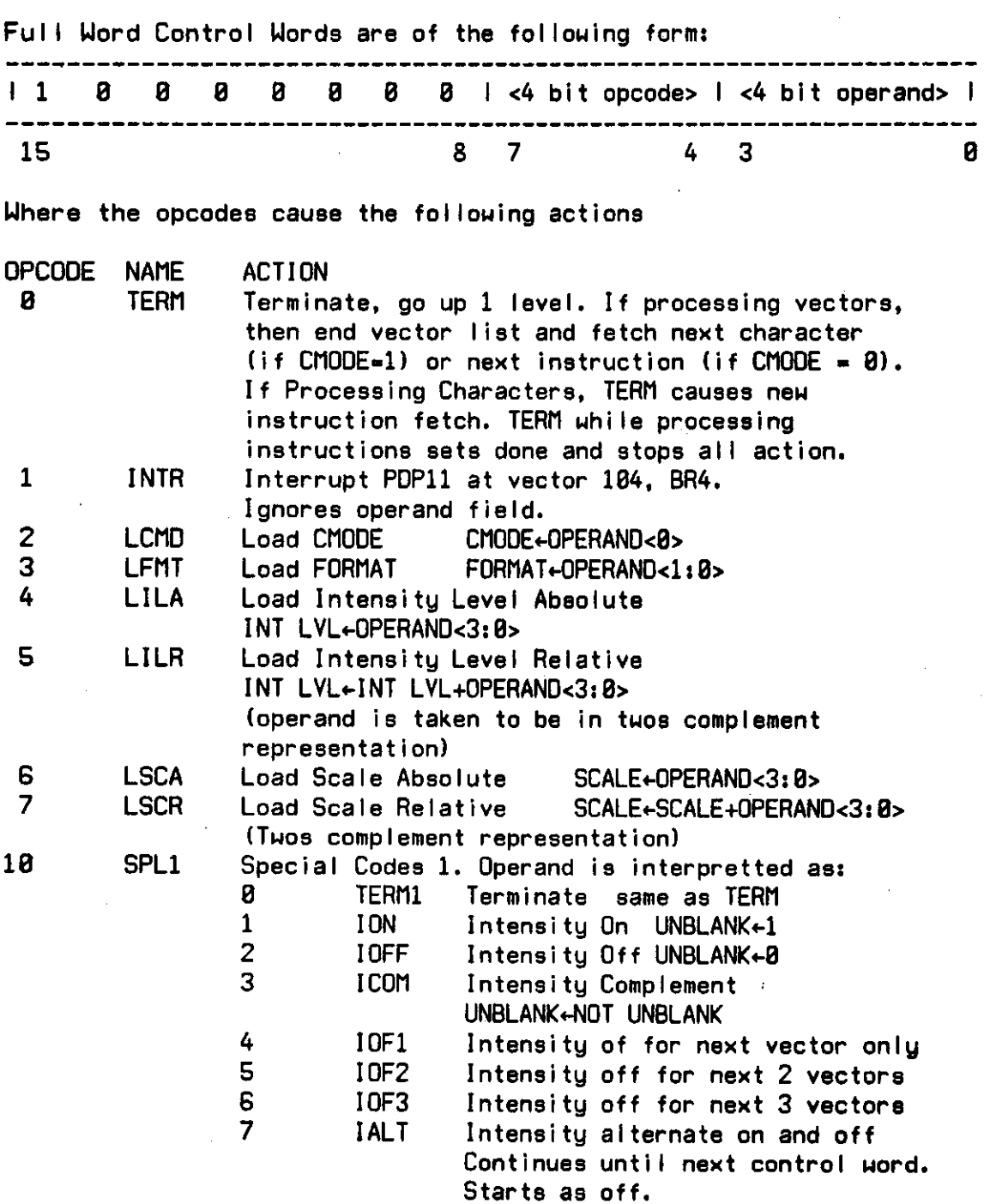

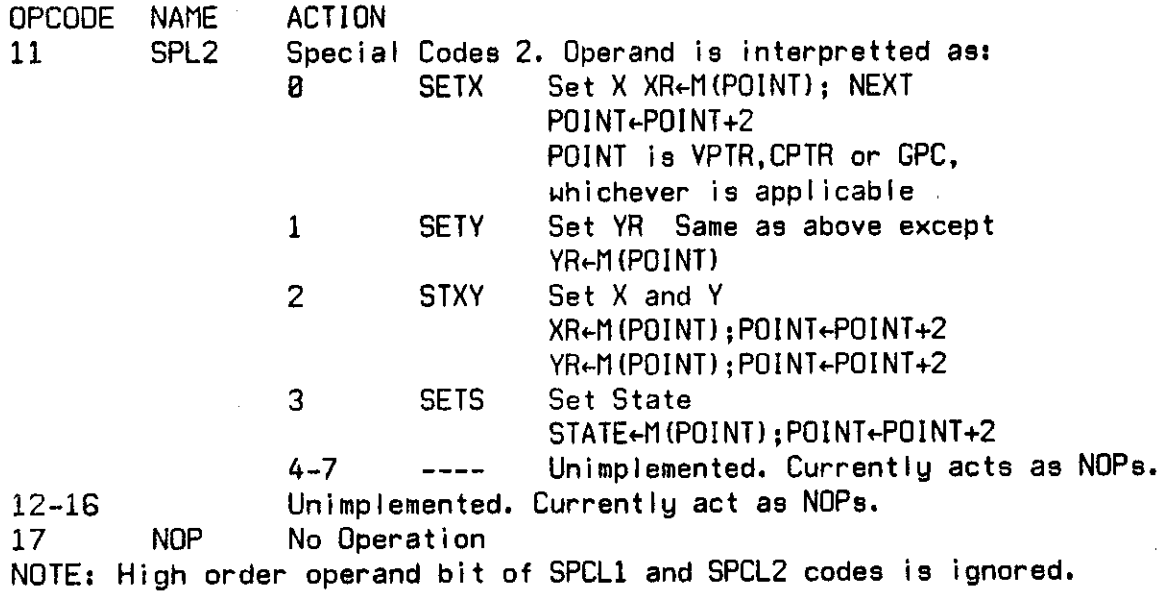

 $\sim 10^{-11}$  $\mathcal{L}^{\pm}$ 

Halfword Control Words are in the following format

 $\mathcal{L}^{\text{max}}_{\text{max}}$  , where  $\mathcal{L}^{\text{max}}_{\text{max}}$ 

 $\sim 10^{11}$  km  $^{-1}$ 

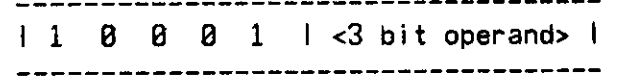

The operand bits are interpretted the same as SPCL1 operands. These Control Words can only occur in Short Vector (FMT=0) lists .

 $\sim 10^{-11}$ 

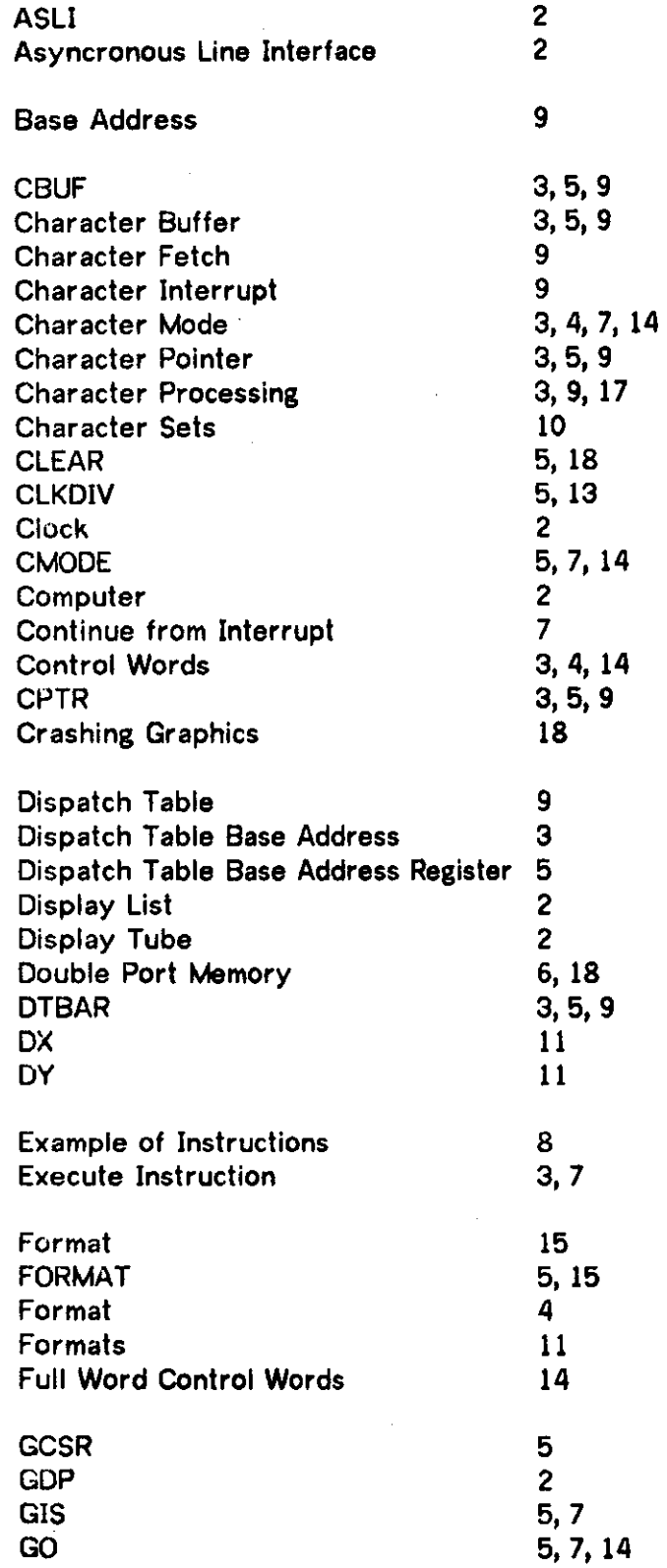

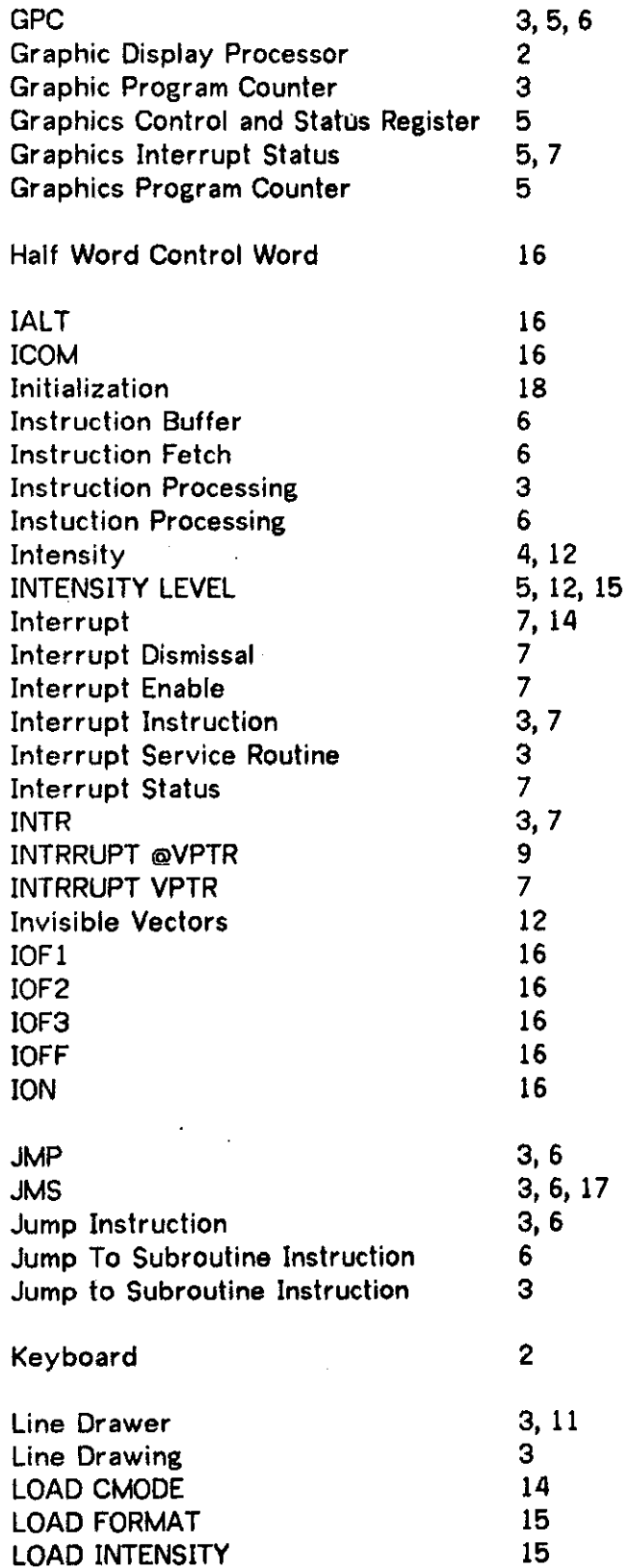

 $\mathcal{L}$ 

 $\mathbf{r}$ 

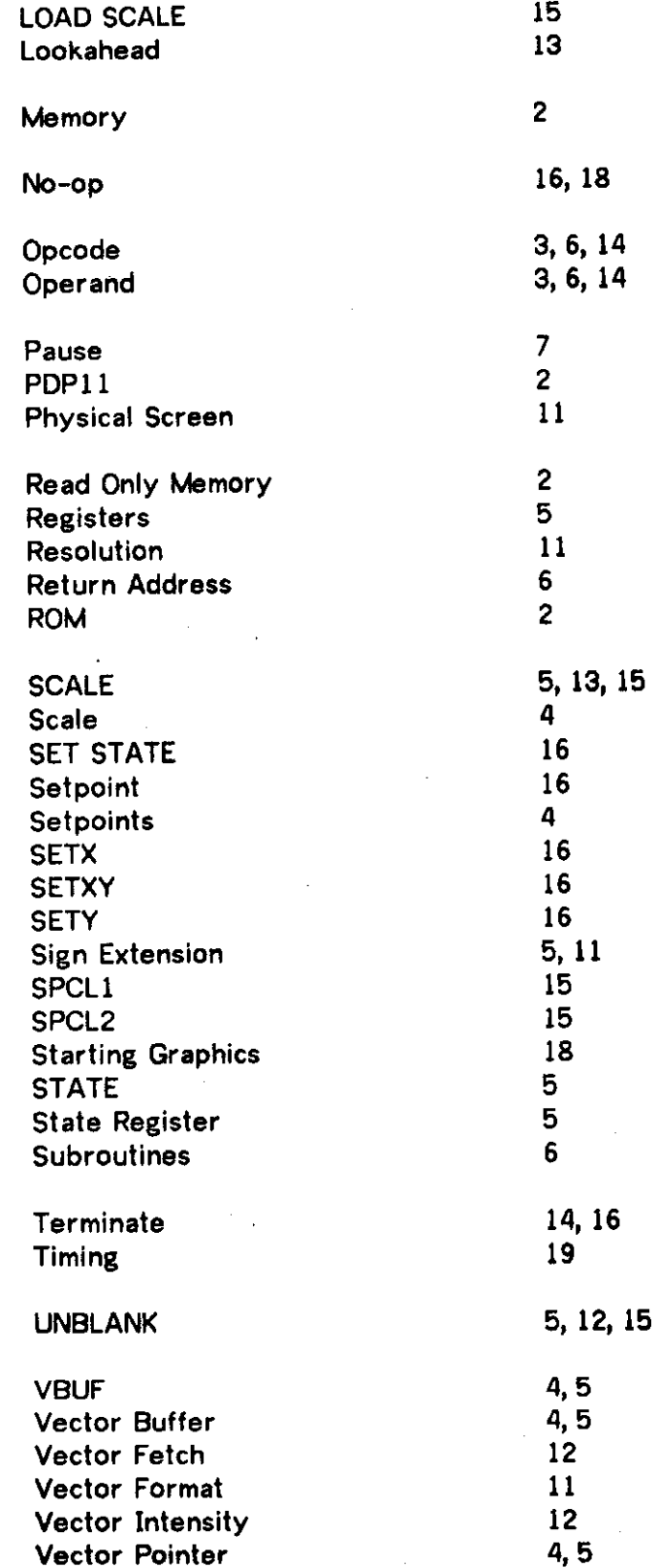

 $\bar{\mathcal{A}}$ 

 $\ddot{\phantom{0}}$ 

 $\cdot$ 

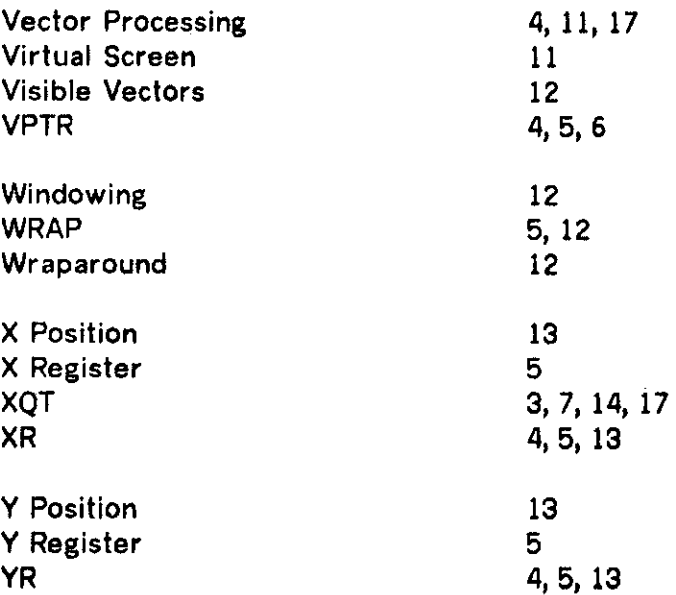